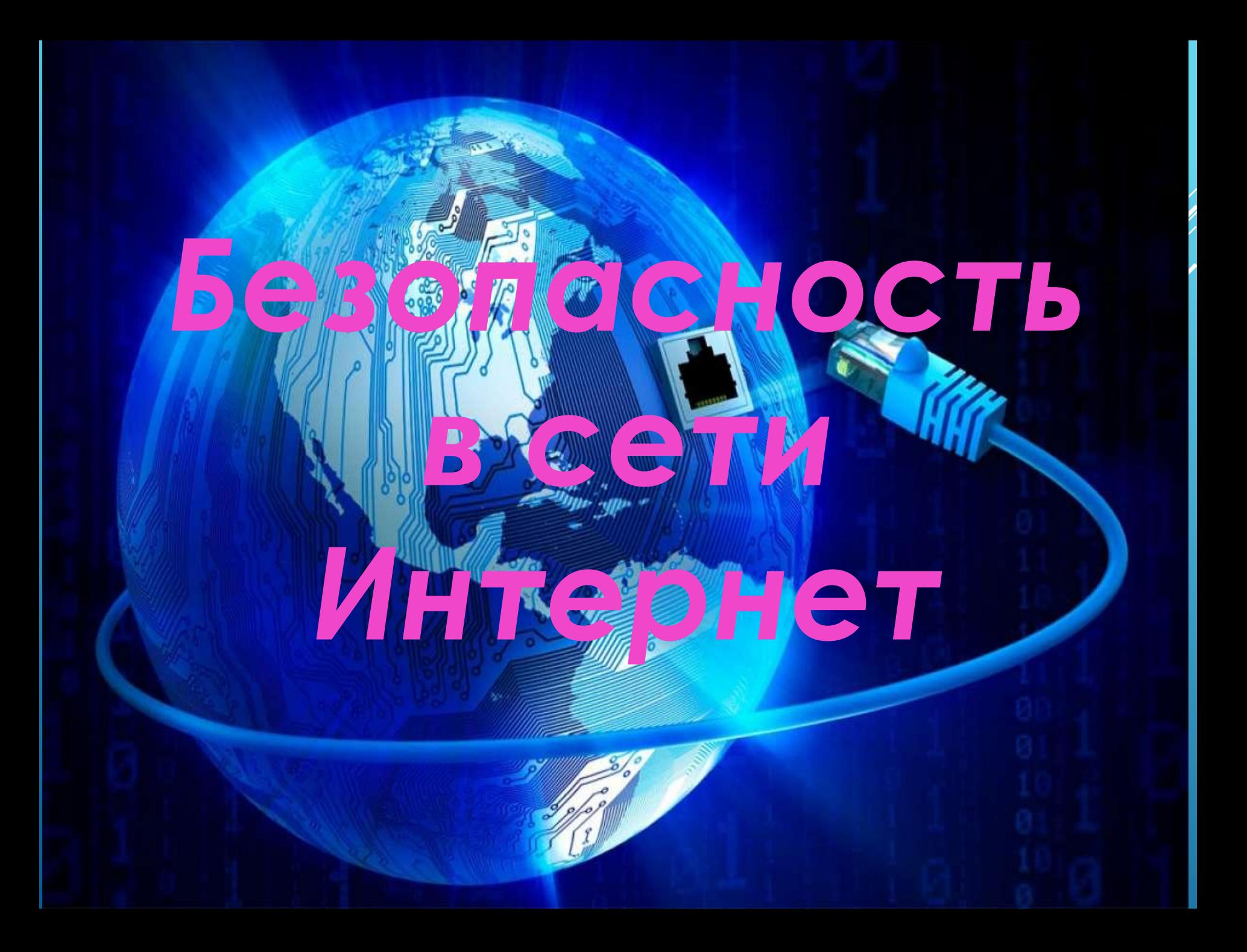

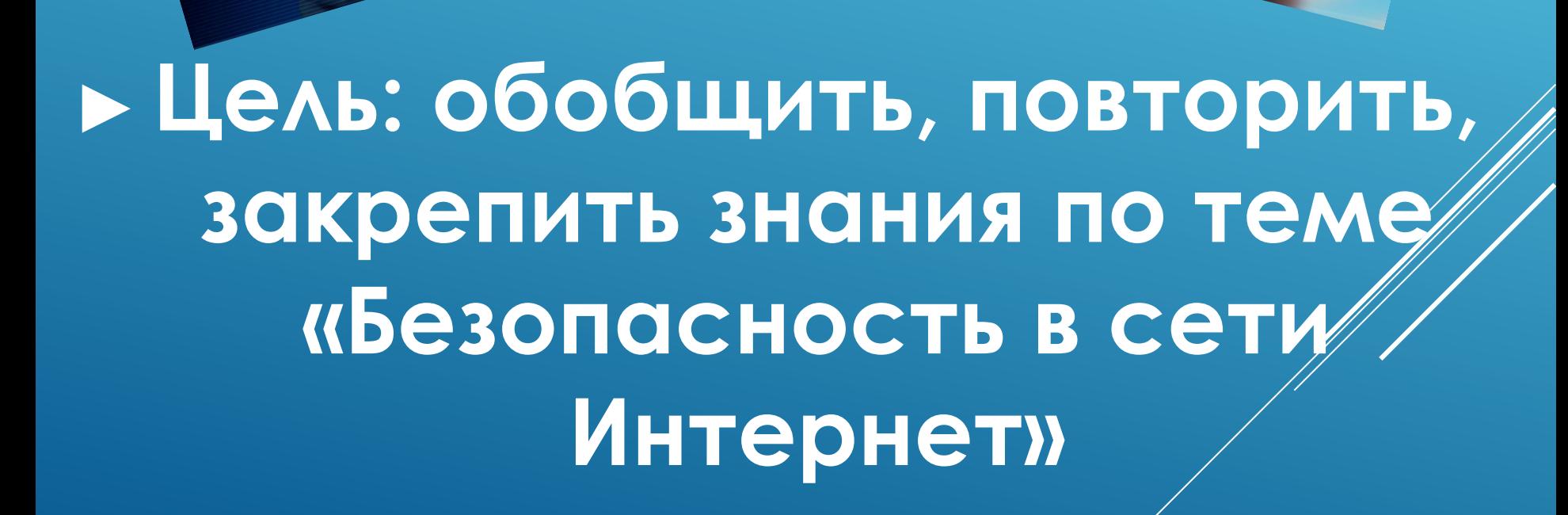

# ЭТАПЫ ИГРЫ

# **1.ǽЕǾЕВЕǾȀЫШ. 2. КОНКРЕТНЫЙ ВОПРОС. 3. ВЫБИРАЮ БЕЗОПАСНОСТЬ.**

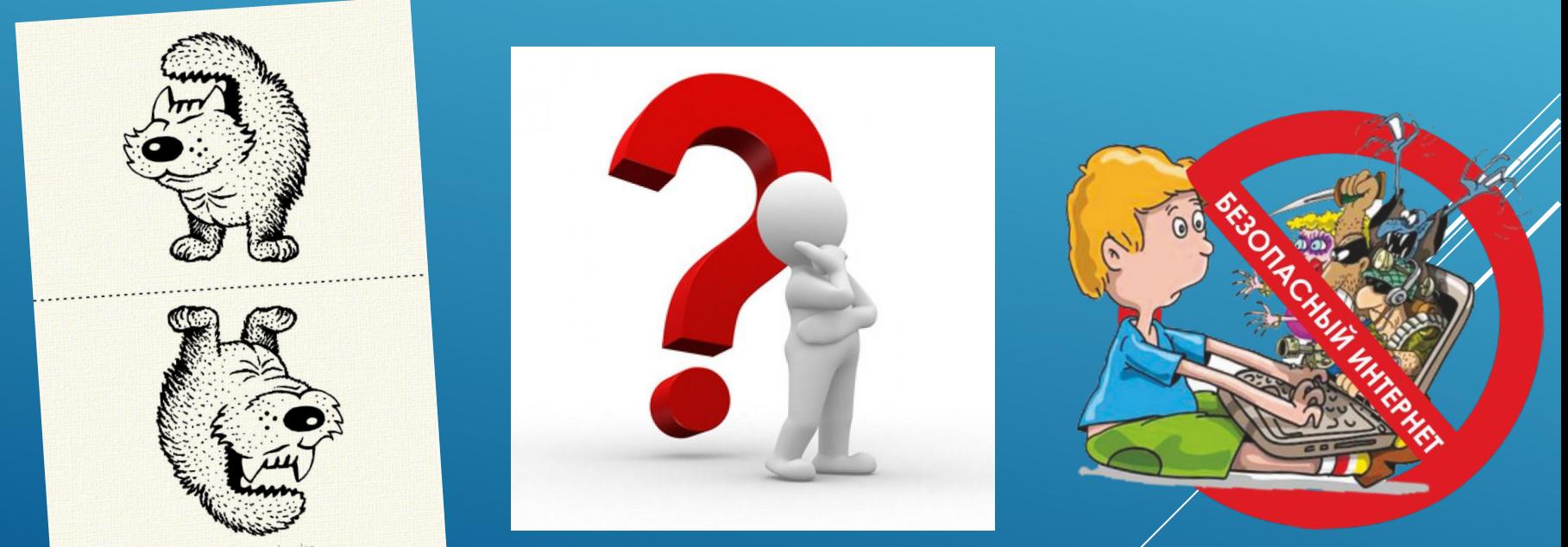

# Перевертыш

1 этап

ПОСЛОВИЦА ОРИГИНАЛ: «ЧЕМ ДАЛЬШЕ В ЛЕС, ТЕМ БОЛЬШЕ ДРОВ»

Правильный ответ: «Чем дальше в интернет, тем больше вирусов». **MAX КОЛИЧЕСТВО БАЛЛОВ: 2 БАЛЛА**

# **2 этап Конкретный вопрос**

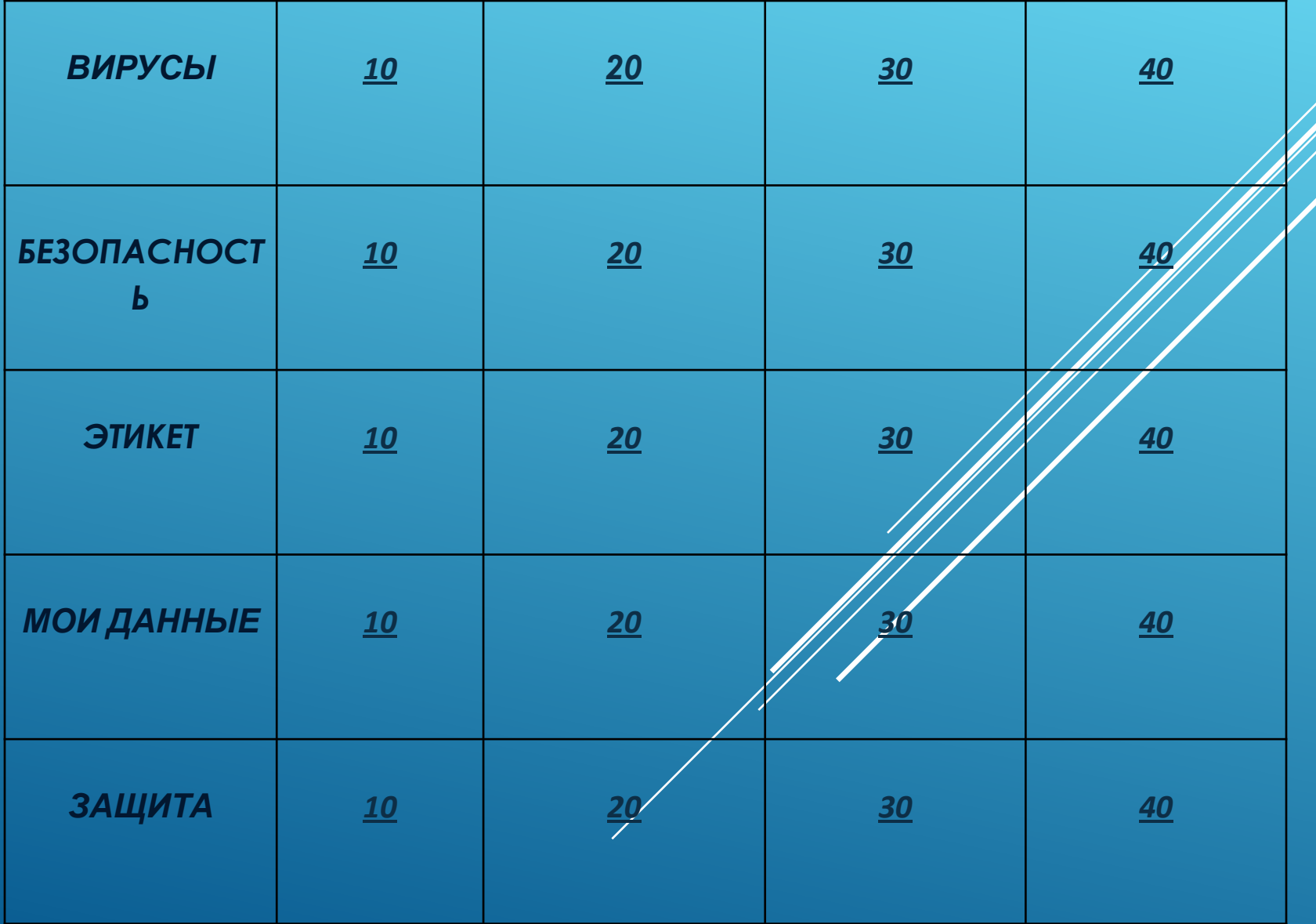

# *Что такое вирус?*

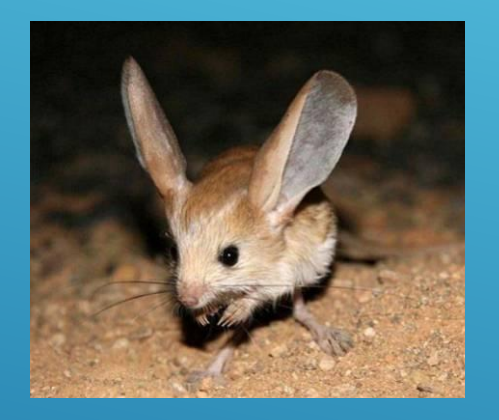

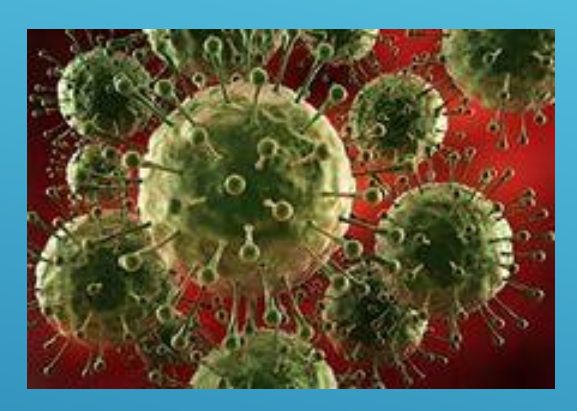

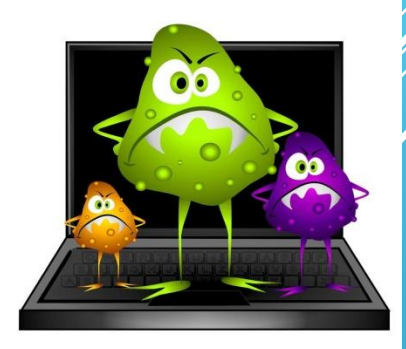

1. Редкое животное. 2. возбудитель инфекции 1. Редкое животное.

которая мешает работе компьютера, вызывая неполадки

**Дополнительный**

 *Какие вирусы тебе известны?*

*Файлы, присланные из Интернета могут содержать вирусы. Чтобы избежать заражения компьютера вирусом нужно установить….*

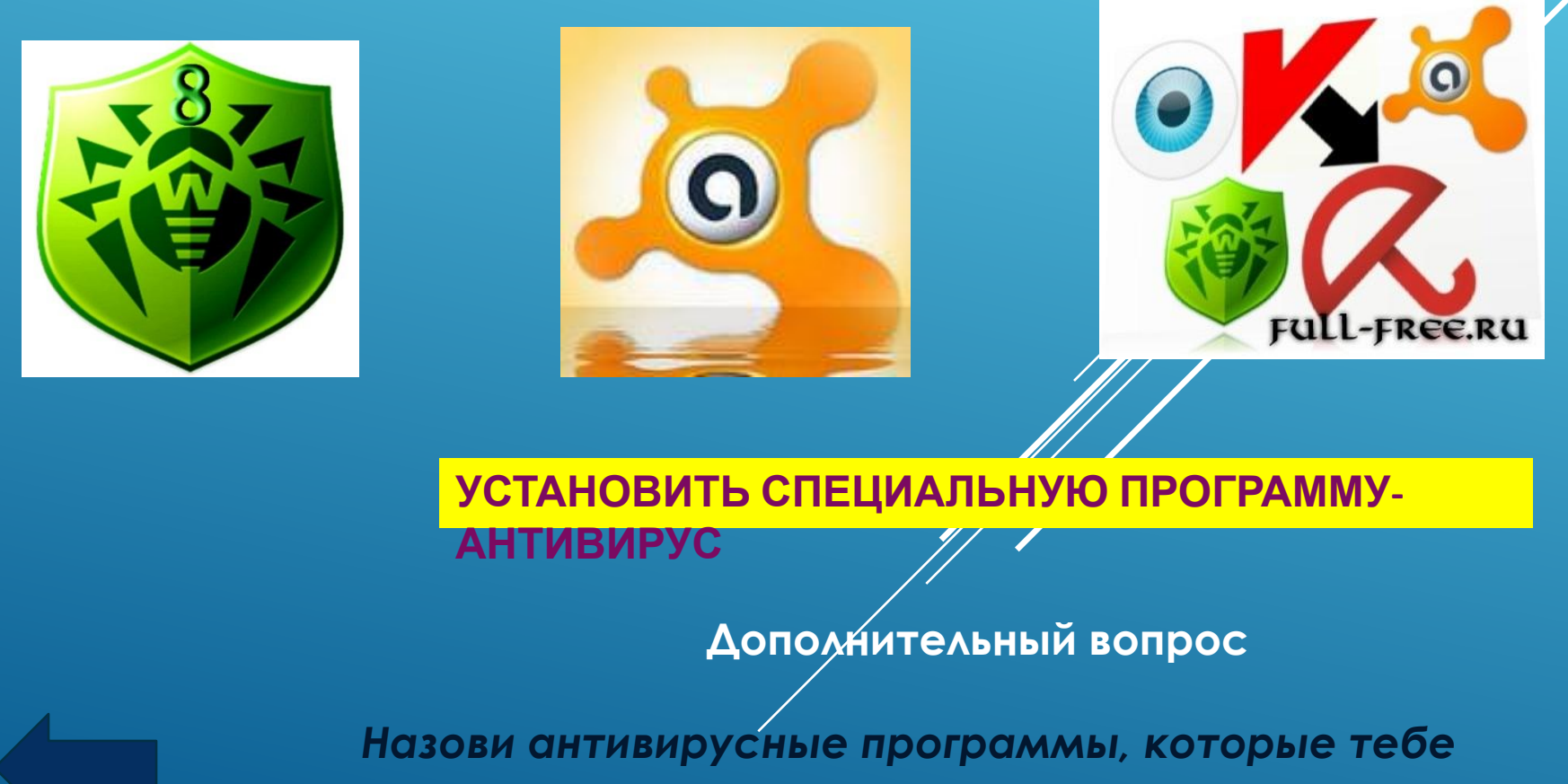

*известны*.

# *Какие программы относятся к антивирусным?*

- 1. MS-DOS, MS Word
- 2. MS Word, MS Excel, Norton Commander
- 3. AVP, DrWeb, Norton AntiVirus

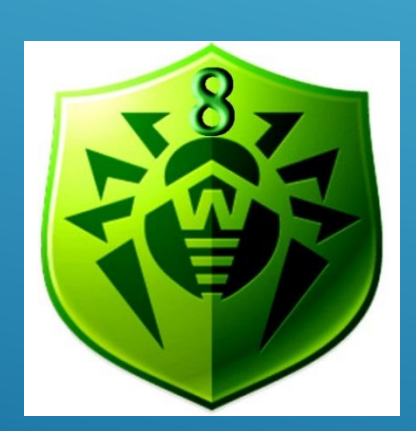

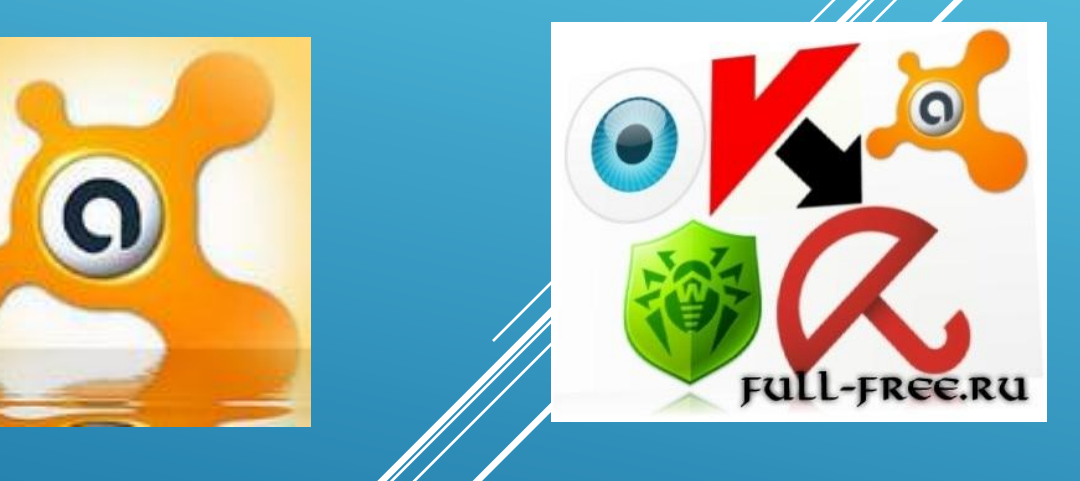

#### **AVP, DrWeb, Norton, AntiVirus**

## *Что такое вирусная атака? Какой вред она может нанести?*

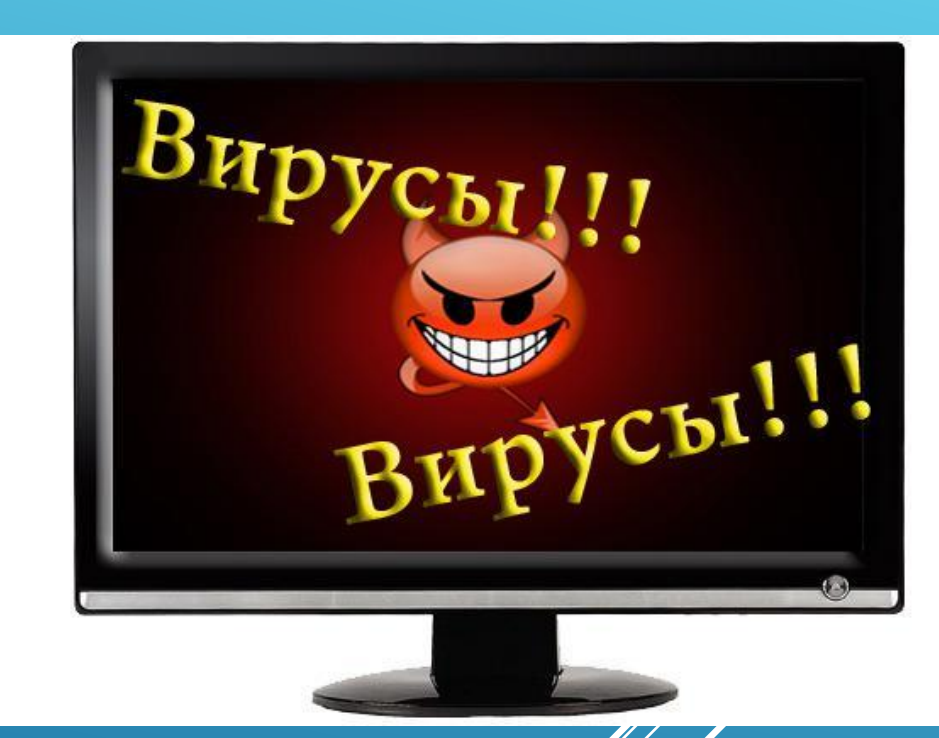

Правильный ответ:

Это попытки программ-вирусов проникнуть в ваш компьютер и запуститься там в качестве программы на исполнение. Могут уничтожиться данные, программы, заблокировать работу Компьютера.

## *Как называются нежелательные электронные письма от незнакомых людей?*

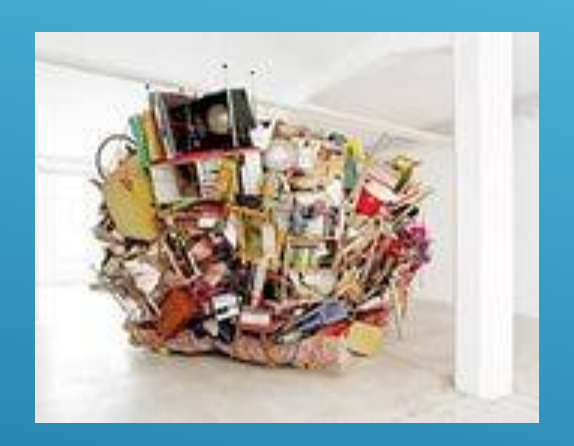

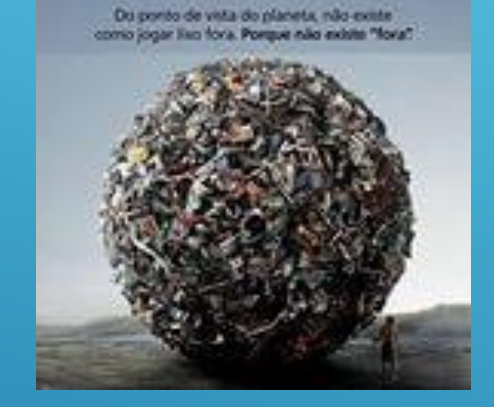

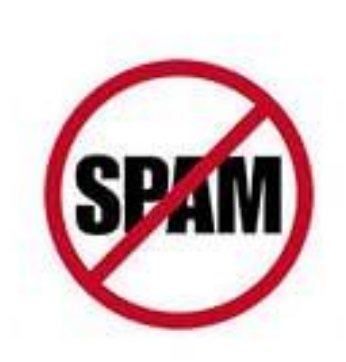

**СПА**

Дополнительный вопрос Можно ли отвечать на спам? Ответ объясните

#### *Незнакомец прислал тебе подозрительную ссылку и предлагает ее посетить . Как ты поступишь?*

•Пройду по ссылке и сам узнаю, что это за сайт,

•Перешлю ссылку другу,

•Удалю ссылку т.к. сайт может содержать опасную информацию

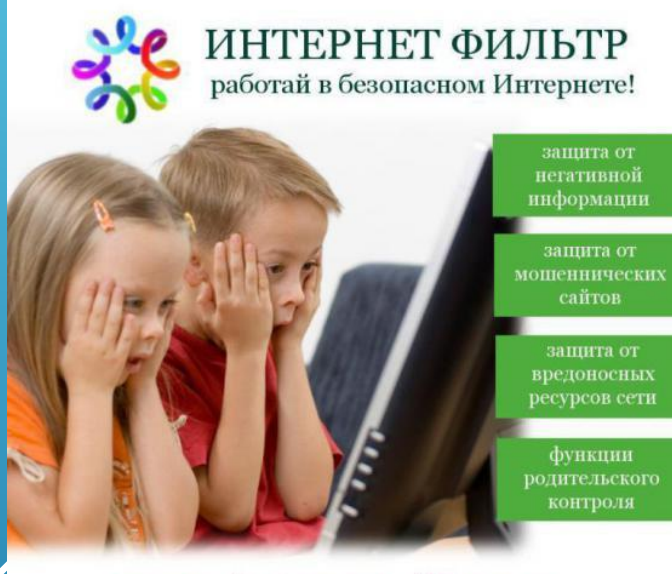

www.internet-filter.ru

Удалю ссылку т.к. сайт может содержать опасную информацию

# *Что нужно установить на своем компьютере, чтобы не было доступа к сайтам с неприятной и ненужной информацией?*

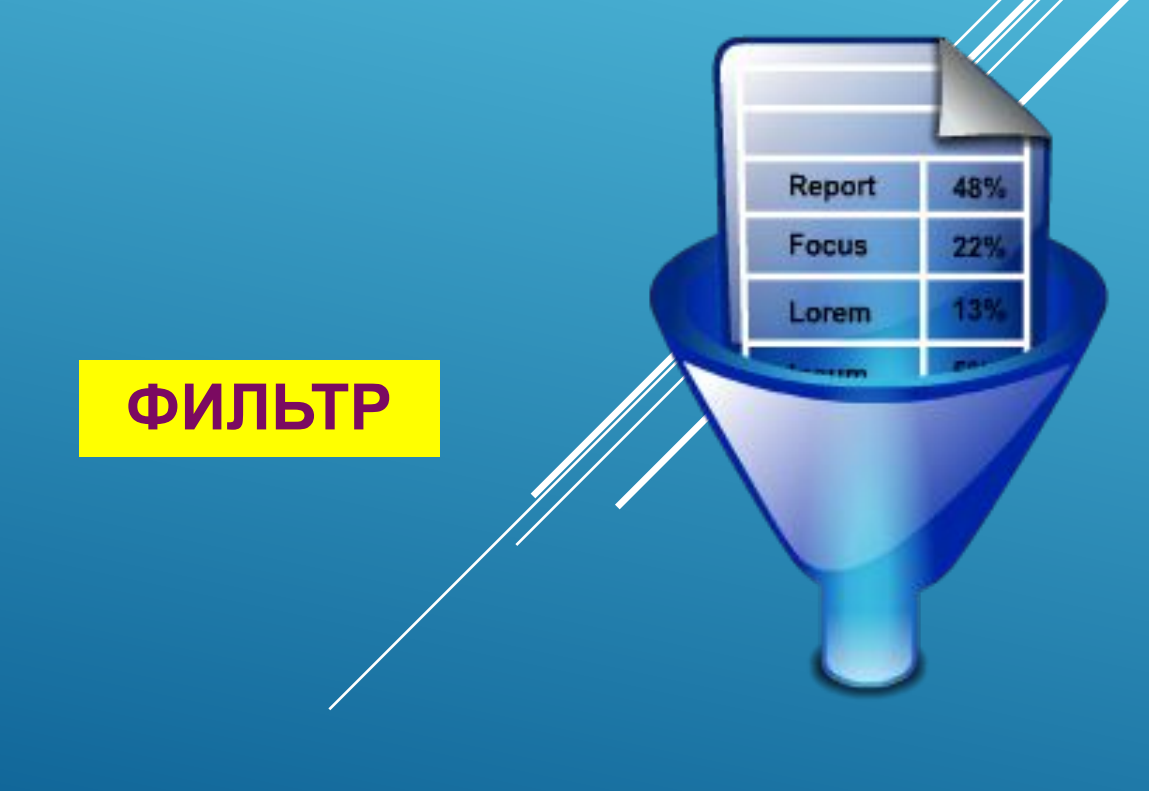

*Если ты попал на веб-сайт, который выглядит подозрительно или имеет страницу с предупреждением для лиц моложе 18 лет. Что ты будешь делать?*

Уйду с сайта, попрошу родителей установить ПО для фильтрации информации из интернета

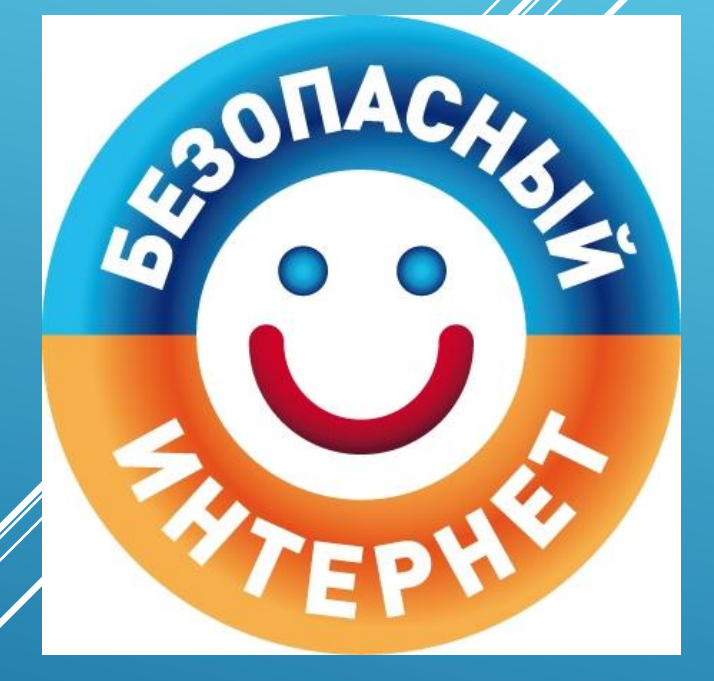

#### Внимание!

Если ты попал на такой сайт по ссылке, закрой свой браузер, используя клавиши "ctrl+alt+delete" или выключи монитор

# *Ȁвой собеседник по чату раздражается, пишет тебе нехорошие слова.*

![](_page_13_Picture_1.jpeg)

Нужно перестать общаться с этим человеком, выйти из чата или форума.

*На твою электронную почту стала приходить странная информация от твоих друзей. Что это может быть? Как ты поступишь?* 

![](_page_14_Figure_1.jpeg)

Скорее всего у моего друга взломали электронный ящик. Нужно позвонить другу и предупредить его о взломе.

*Вася с друзьями весело отметил праздник. На фотографиях много народа все смешные. Ȁак и хочется выложить фотографии в Интернет, чтобы все увидели! Что вы посоветуете Васе?*

Нужно спросить у друзей разрешение.

![](_page_15_Picture_2.jpeg)

**Важн** Не публикуй фотографии, на которых изображены другие люди. Делай это только с их согласия

*Ȁы написал сообщение своему другу. Однако друг решил, что ты кричишь на него и обвинил тебя в нарушении «ǿетевого этикета» Что ты сделал не так?* 

Напечатал сообщение собеседнику заглавными буквами.

#### *Дополнительный вопрос:*

*Что нужно сделать чтобы больше «не кричать» в сети?*

![](_page_16_Picture_4.jpeg)

![](_page_16_Picture_5.jpeg)

## *Кому доступна информация, которую ты выложил в интернет?*

![](_page_17_Picture_1.jpeg)

•доступна только тому человеку, которому она предназначается,

•всем,

•никому не доступна,

![](_page_17_Picture_5.jpeg)

![](_page_17_Picture_6.jpeg)

# *Что такое персональные данные? Назовите примеры.*

![](_page_18_Picture_1.jpeg)

Номер телефона, домашний адрес, фотографии, дата рождения имя фамилия *Если незнакомый человек просит тебя рассказать где ты живешь, где учишься, свой номер телефона и другую личную информацию, что ты будешь делать?*

- 1. Сообщу адрес и телефон
- 2. Не буду сообщать о себе информацию. Личную иформацию должны знать только мои друзья и моя семья;
- 3. Сообщу адрес и телефон друга

![](_page_19_Picture_4.jpeg)

#### **Личную информацию должны знать только мои друзья и моя семья**

### *Как можно пересылать персональные данные?*

- Через интернет,
- телефон,
- письмом
- вообще нельзя пересылать через интернет или с помощью специальных программ

![](_page_20_Picture_5.jpeg)

![](_page_20_Picture_6.jpeg)

![](_page_20_Picture_7.jpeg)

С помощью специальных программ или заказным письмом

# . *встретиться. Твой витруальный друг приглашает тебя Твои действия?*

- 1. Пойду на встречу
- 2. ǿоглашусь на встречу, но напишу, что приду с родителями;
	- 3. Не пойду

**НЕ ПОЙДУ, ИЛИ СКАЖУ, ЧТО ПРИДУ С РОДИТЕЛЯМИ**

![](_page_21_Picture_5.jpeg)

**ВНИМАНИЕ!!!** 

В Интернете многие люди рассказывают о себе неправду

*Для своей безопасности в сеть интернет лучше не выкладывать своих фотографий. Что вы можете использовать вместо фотографии?*

![](_page_22_Picture_1.jpeg)

![](_page_22_Figure_2.jpeg)

![](_page_22_Picture_3.jpeg)

![](_page_22_Picture_4.jpeg)

# *Для защиты своей электронной почты нужно создать уникальный….*

•Логин

•Пароль

•Файл

•Презентацию

![](_page_23_Picture_5.jpeg)

![](_page_23_Picture_6.jpeg)

![](_page_23_Picture_7.jpeg)

#### *Выберите наиболее надежный пароль для защиты вашей электронной почты (ответ объяснить)*

![](_page_24_Figure_1.jpeg)

# **3 ЭТАП ВЫБИРАЮ БЕЗОПАСНОСТЬ**

Перед вами эмблема Безопасный Интернет.

Каждому участнику в команде нужно прописать правило поведения или правило безопасности в сети Интернет так что бы у нас появилось солнышко. Команды делают записи поочередно.

За каждое записанное правило можно заработать **1 балл.**

![](_page_25_Picture_4.jpeg)

![](_page_26_Picture_0.jpeg)